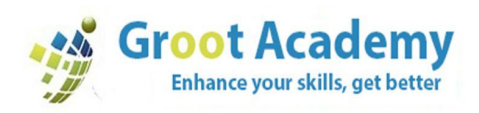

# **Adv JAVA (J2EE) Jakarta EE**

# **I.JDBC**

- 1. Introduction
- 2. Jdbc Architecture
- 3. Types of Drivers
- 4. Statement
- 5. ResultSet
	- 1.Read Only ResultSet
	- 2.Updatable ResultSet
	- 3.Forward Only ResultSet
	- 4.Scrollable ResultSet
- 6. PreparedStatement
- 7. Connection Modes
- 8. SavePoint
- 9. Batch Updations
- 10. CallableStatement
- 11. BLOB & CLOB

#### **II.SERVLETS**

- 1. Introduction
- 2. Web application Architecture
- 3. Http Protocol & Http Methods
- 4. Web Server & Web Container
- 5. Servlet Interface
- 6. GenericServlet
- 7. HttpServlet
- 8. Servlet Life Cycle
- 9. ServletConfig
- 10. ServletContext

Groot Academy Enhance your skills, get better

+91-8233266276<br>+91-9610967825

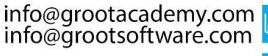

122/66, 2nd Floor, Madhyam Marg, Mansarovar, Jaipur, 302020

 $\vert \ \ \rangle$ 

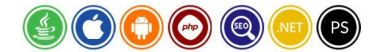

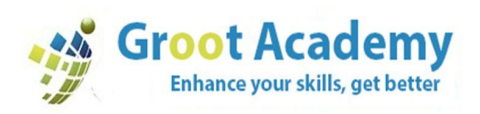

- 11. Servlet Communication
	- 1. Servlet-Browser communication
		- 1. sendError
		- 2. setHeader
		- 3. sendRedirect
	- 2. Web-component Communication
		- 1. Forward
		- 2. Include
	- 3.Servlet-Applet Communication
- 12. Session Tracking Mechanisms
	- 1. HttpSession
	- 2. Cookies
	- 3. URL-Rewriting
	- 4. Hidden-Form Fields
- 13.Filters & Wrappers
- 14.Listeners
- 15.Web-Security

# **III.JSP**

- 1. Introduction
- 2. Jsp LifeCycle
- 3. Jsp Implicit Objects & Scopes
- 4. Jsp Directives
	- 1.page
		- 2.include
		- 3.taglib
- 5. Jsp Scripting Elements 1.declaratives

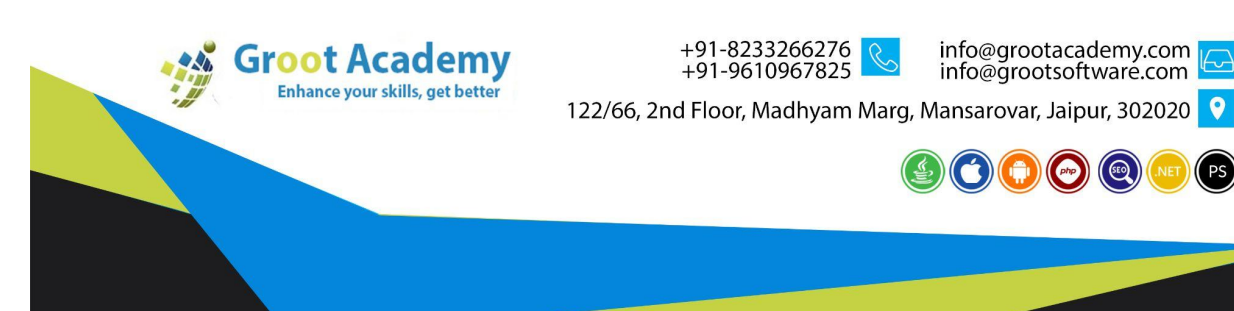

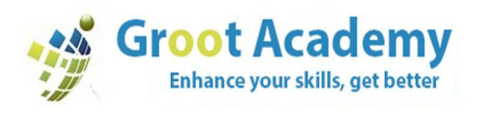

- 2.scriptlets
- 3.expressions

### 6. Jsp Actions

- 1.Standard Actions
	- 1. useBean tag
	- 2. setProperty tag
	- 3. getProperty tag
	- 4. include tag
	- 5. forward tag
	- 6. param tag
	- 7. plug-in tag
	- 8. params tag
	- 9. fallback tag
	- 10. directives tag
	- 11. scriptlet tag
	- 12. expression tag
- 2.Custom Actions
	- 1. Classic Tags
	- 2. Simple Tags
- 7. JSTL & Tag Library

# **IV.IDE**

1. MyEclipse

# **V.SERVERS**

- 1. Tomcat
- 2. Weblogic

# **VI.DATABASE**

- 1. Oracle
- 2. MySQL
- 3. Postgresql
- 4. MongoDB

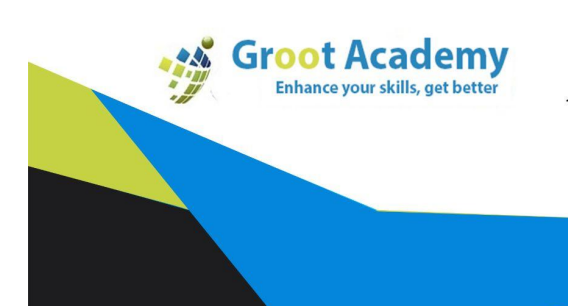

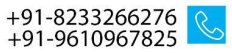

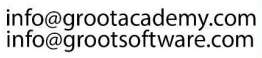

122/66, 2nd Floor, Madhyam Marg, Mansarovar, Jaipur, 302020

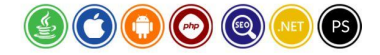